### **RouterOS and USB Devices**

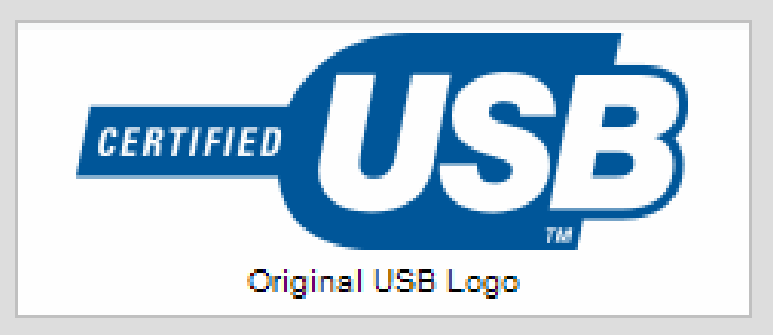

Arnis Riekstins MikroTik

# **Supported USB Devices**

- USB Peripheral Devices:
	- UPS
	- Ethernet Controllers
	- Flash Disks
	- HSDPA/EDGE/GPRS Modems
- USB Hosts running RouterOS:
	- Any x86 hardware (PC)
	- RouterBoard 230
	- RouterBoard 433U new!

### **UPS Control**

- Similar to the "old" style over serial port
- Requires the ups-3.x.npk or ups-2.9.x.npk software package installed

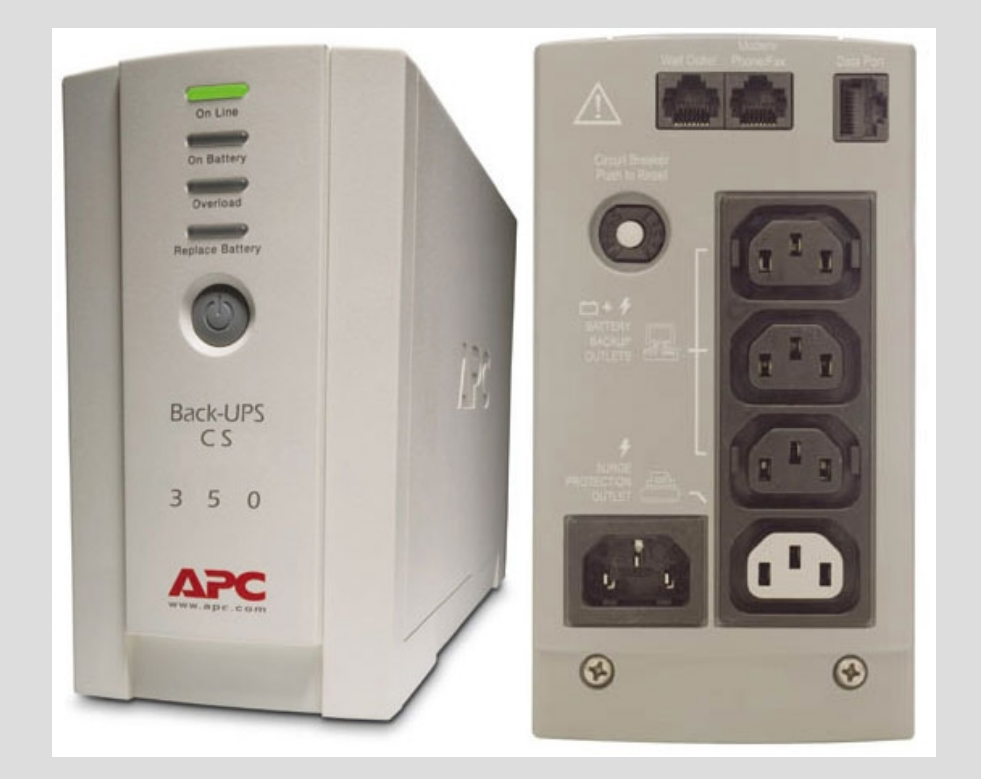

# **UPS Configuration**

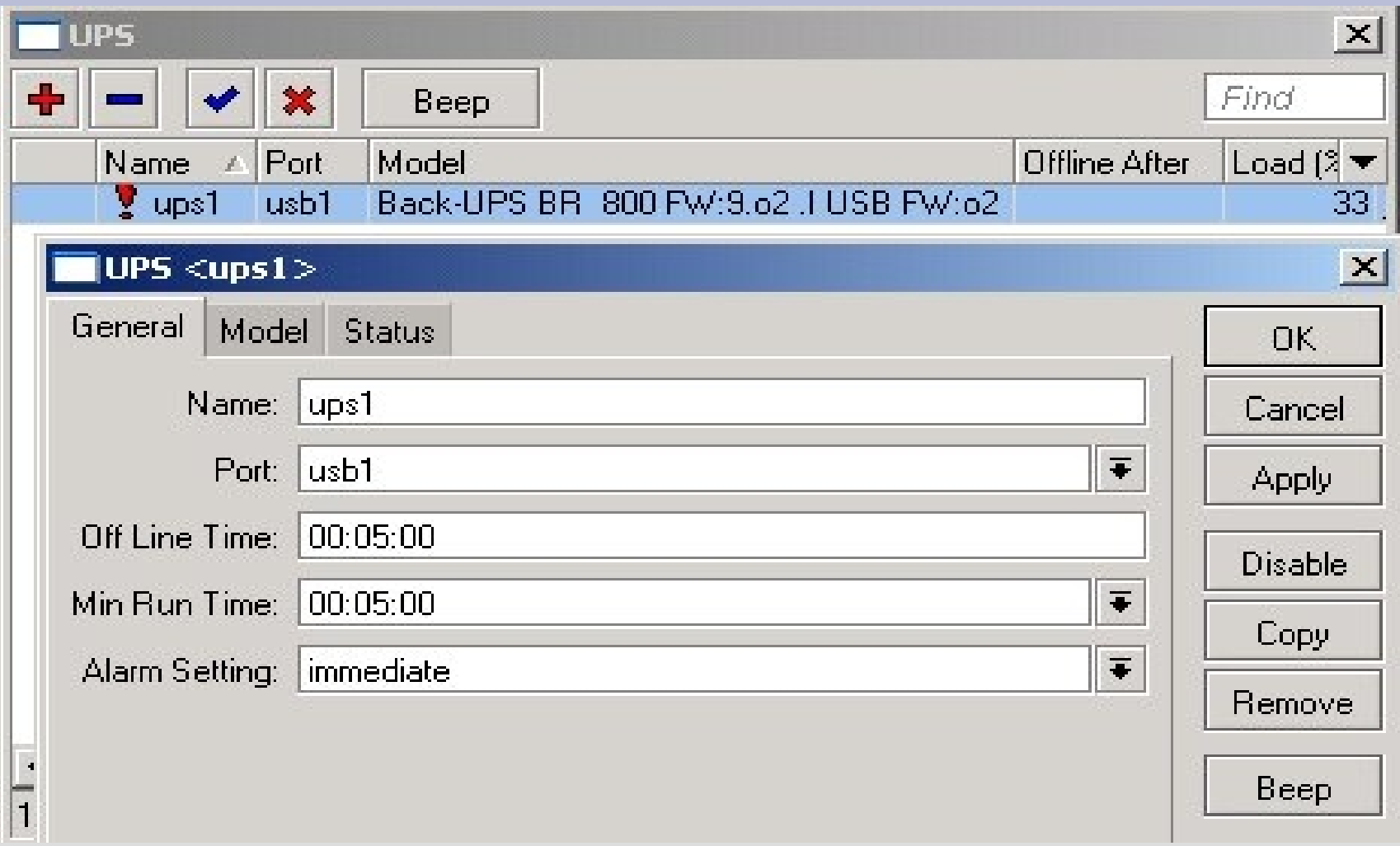

### **UPS Status**

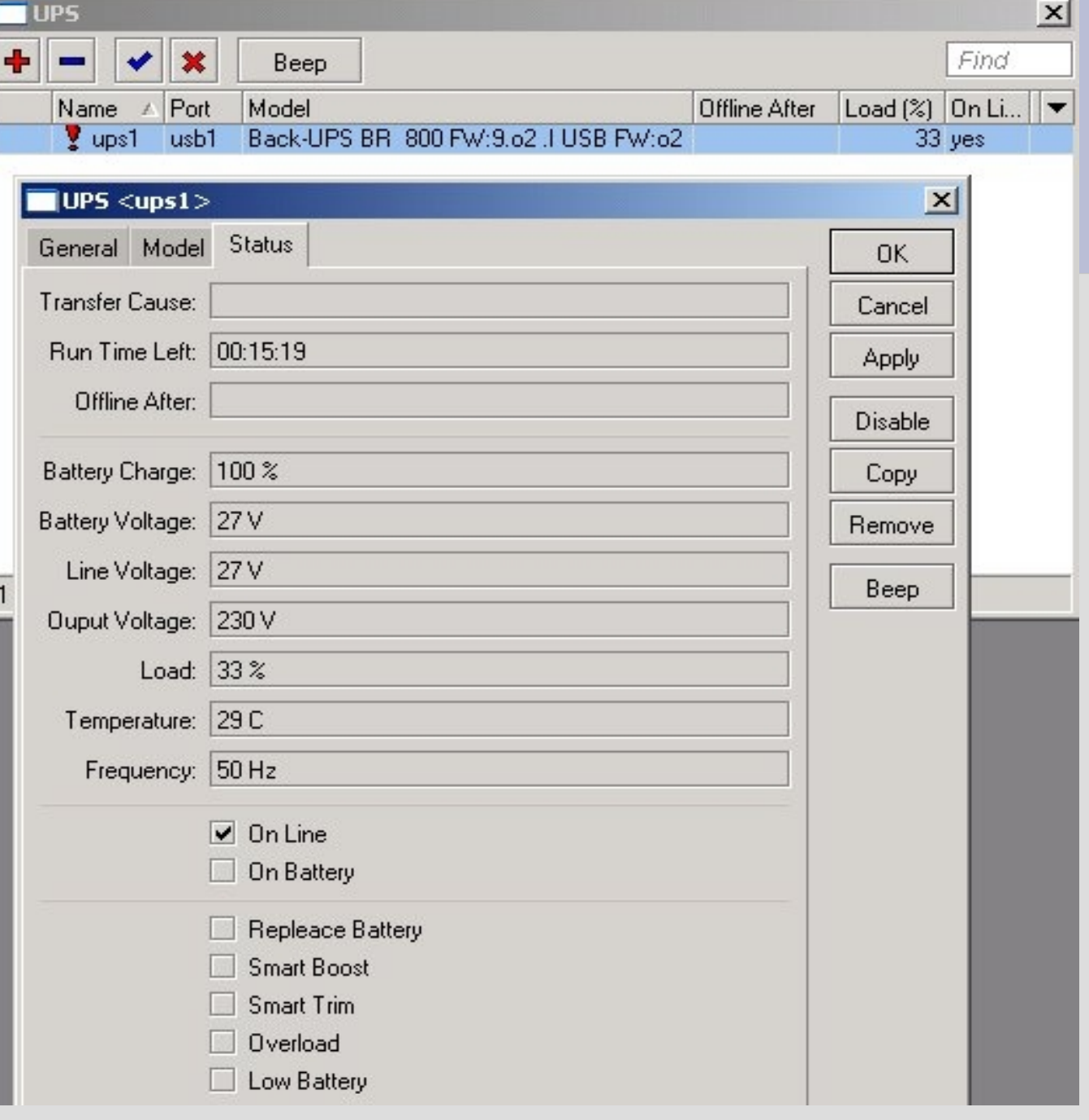

#### **USB Ethernet**

- RouterOS Supports:
	- Planet 10/100Base-TX USB Ethernet Adapter UE-9500
	- Linksys Instant EtherFast 10/100 USB Network Adapter USB100TX
- See the Device Driver List in the RouterOS Manual

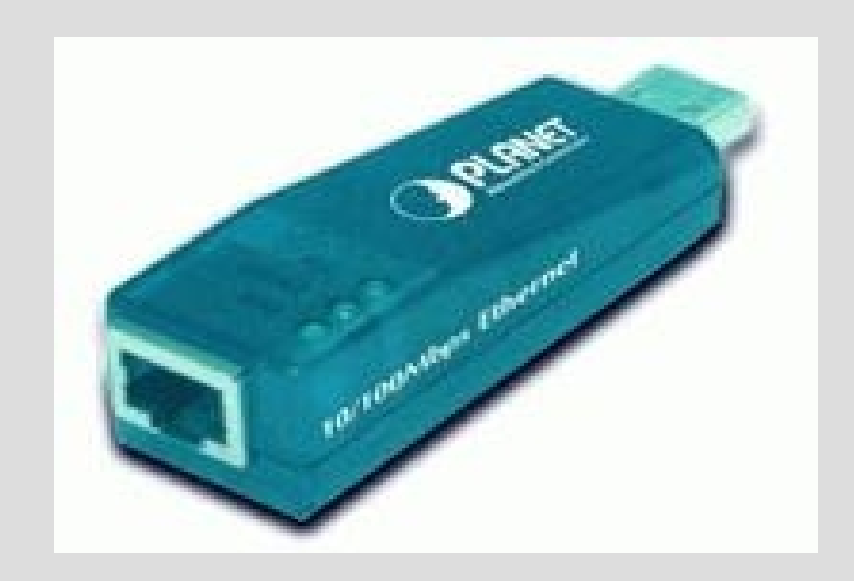

#### **USB Flash Disk**

- Booting from Flash, if the hardware supports it
- Storage for proxy cache
- USB storage shows up under the new **/store disk** menu (since ROS V3.15)

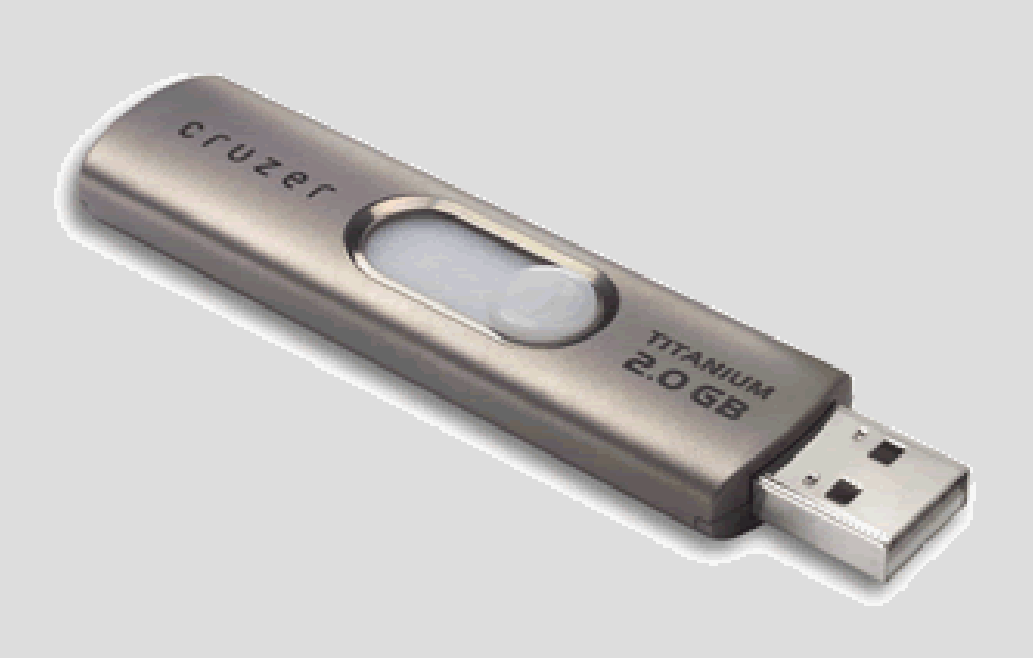

#### **Store Menu**

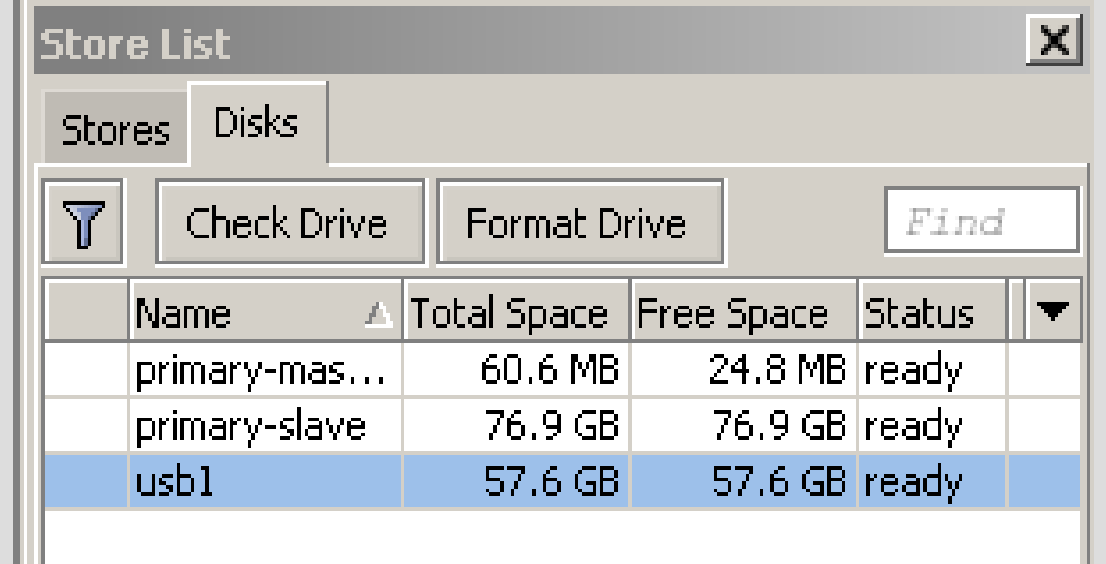

• USB storage shows up under the new **/store disk** menu (since ROS V3.15)

# **Accessing External Storage**

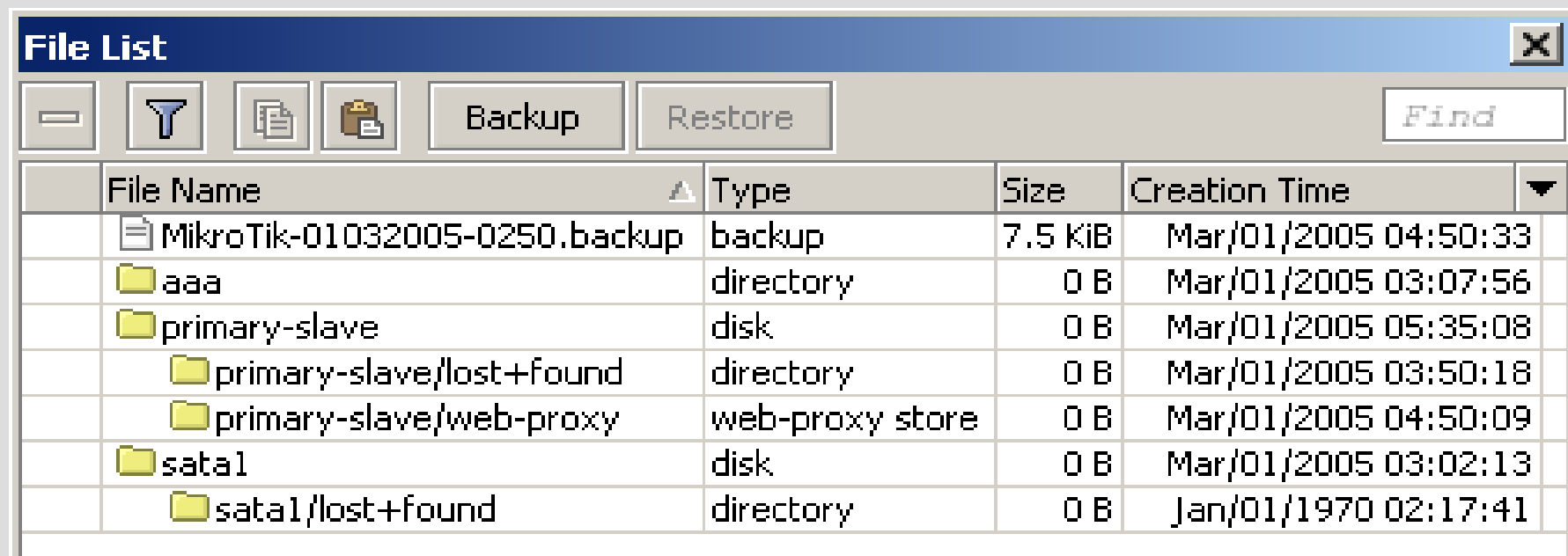

• USB storage can be accessed through the **/file** menu, where it shows up as a folder

#### **HSDPA/EDGE/GPRS Modems**

- HUAWEI E220
- TELTONIKA

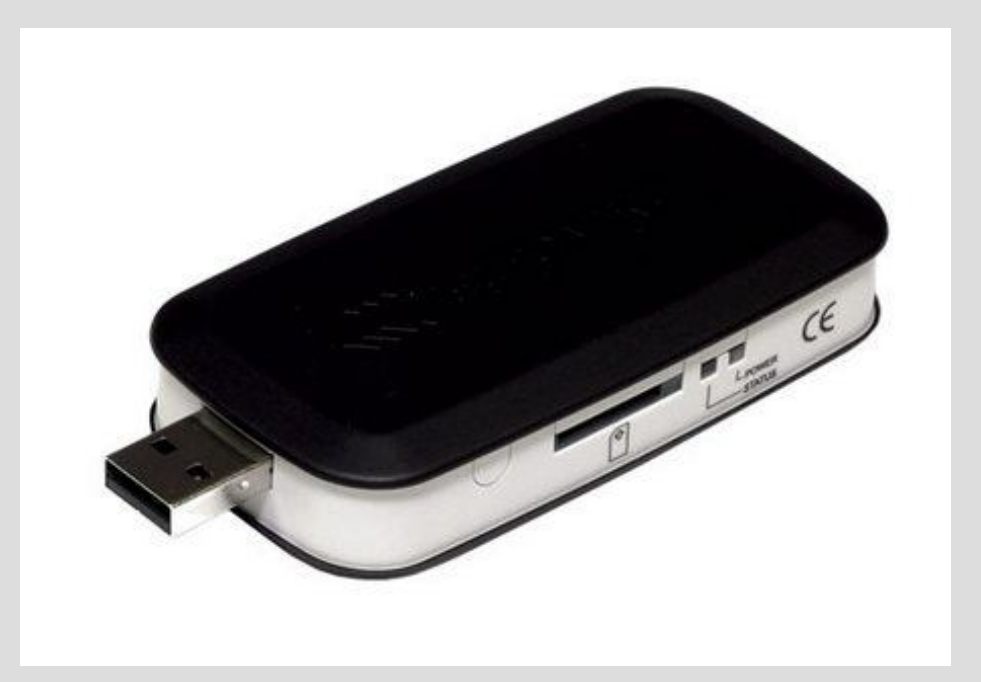

# **GSM Modem Applications**

- Main link to the Internet
- Backup link
- Sending SMS from the router (V3.0rc11)
- Receiving SMS on the router and executing scripts (to be implemented)

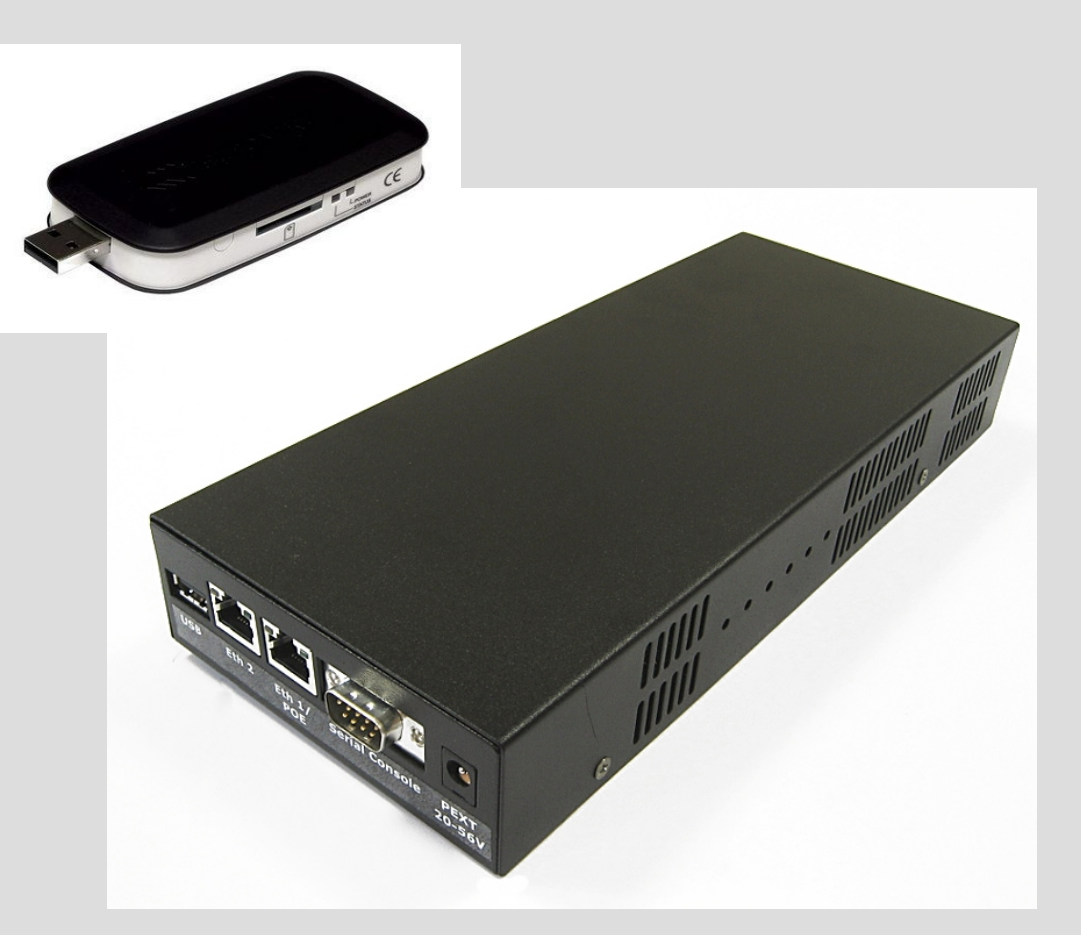

### **Main Link over GSM**

- Suitable for locations where WiFi or DSL cannot be used:
	- rural areas
	- public transport
	- in your car
	- hotel with overpriced Internet access

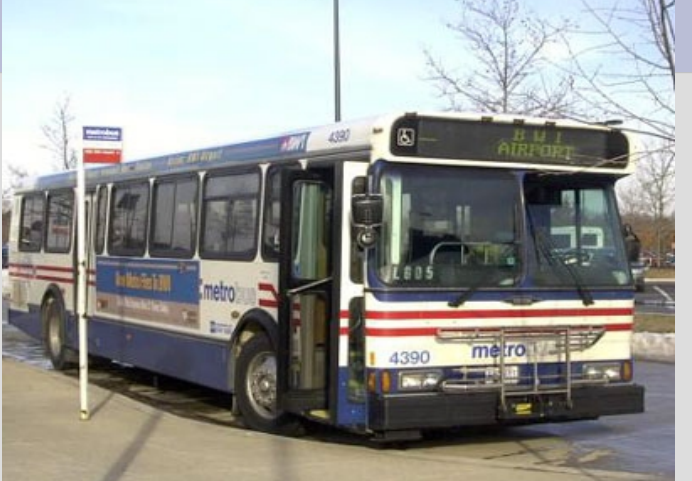

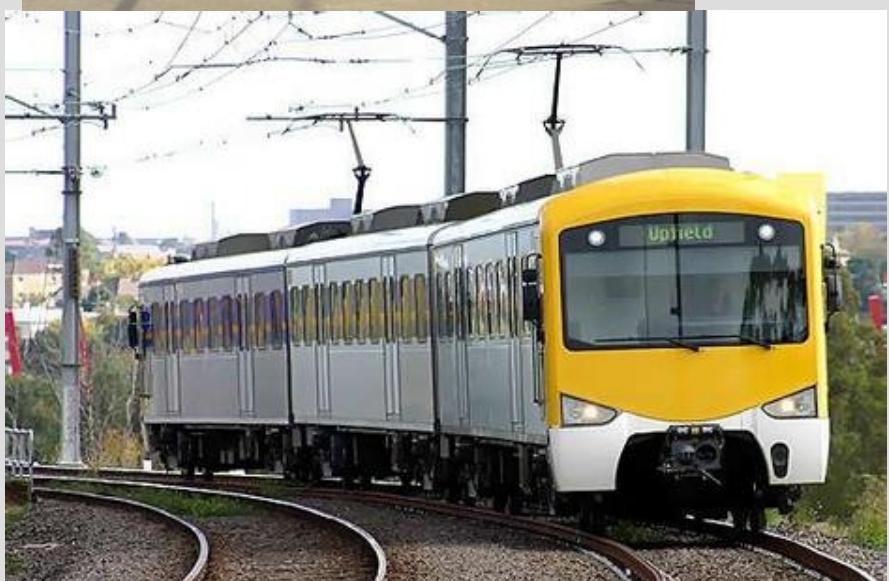

### **Backup Link over GSM**

• In case the main link goes down router can be configured to use data connection over GSM network

# **Sending SMS over GSM Modem**

• Signaling the network status by sending SMS text not to a SMS-to-email gateway, but through the GSM network

#### **GSM Modem Applications**

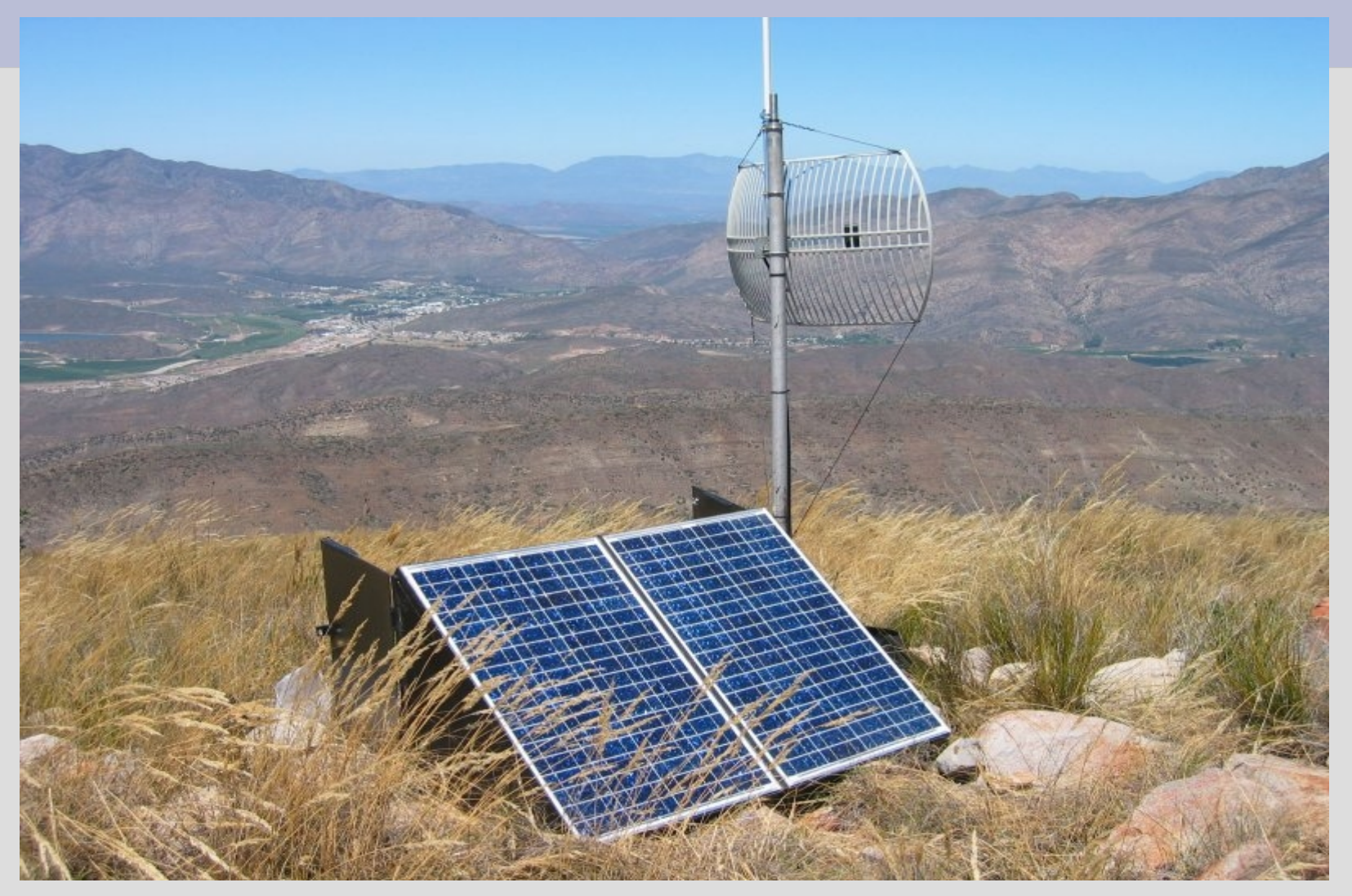

# **Configuring the PPP**

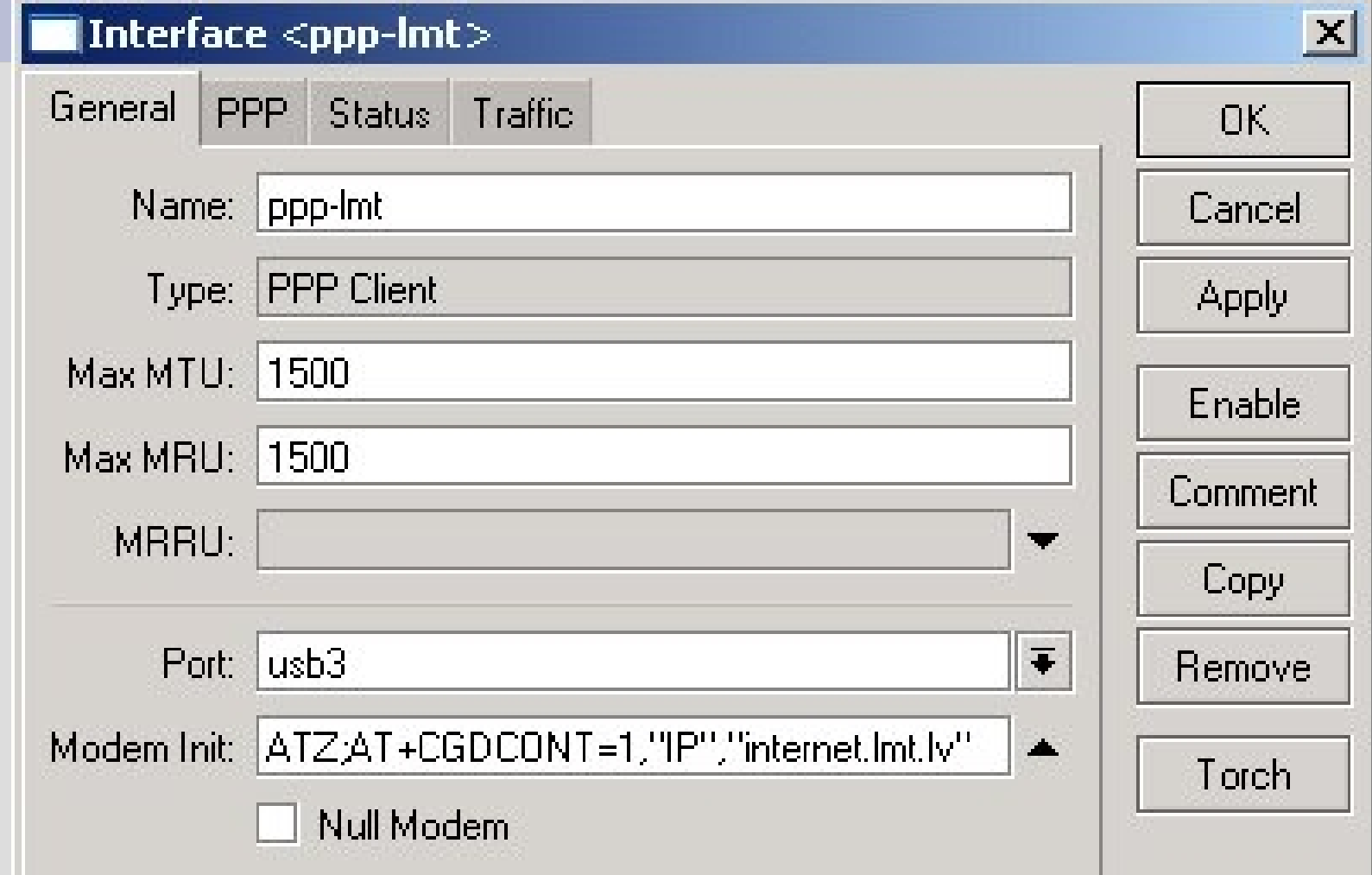

# **Configuring the PPP (2)**

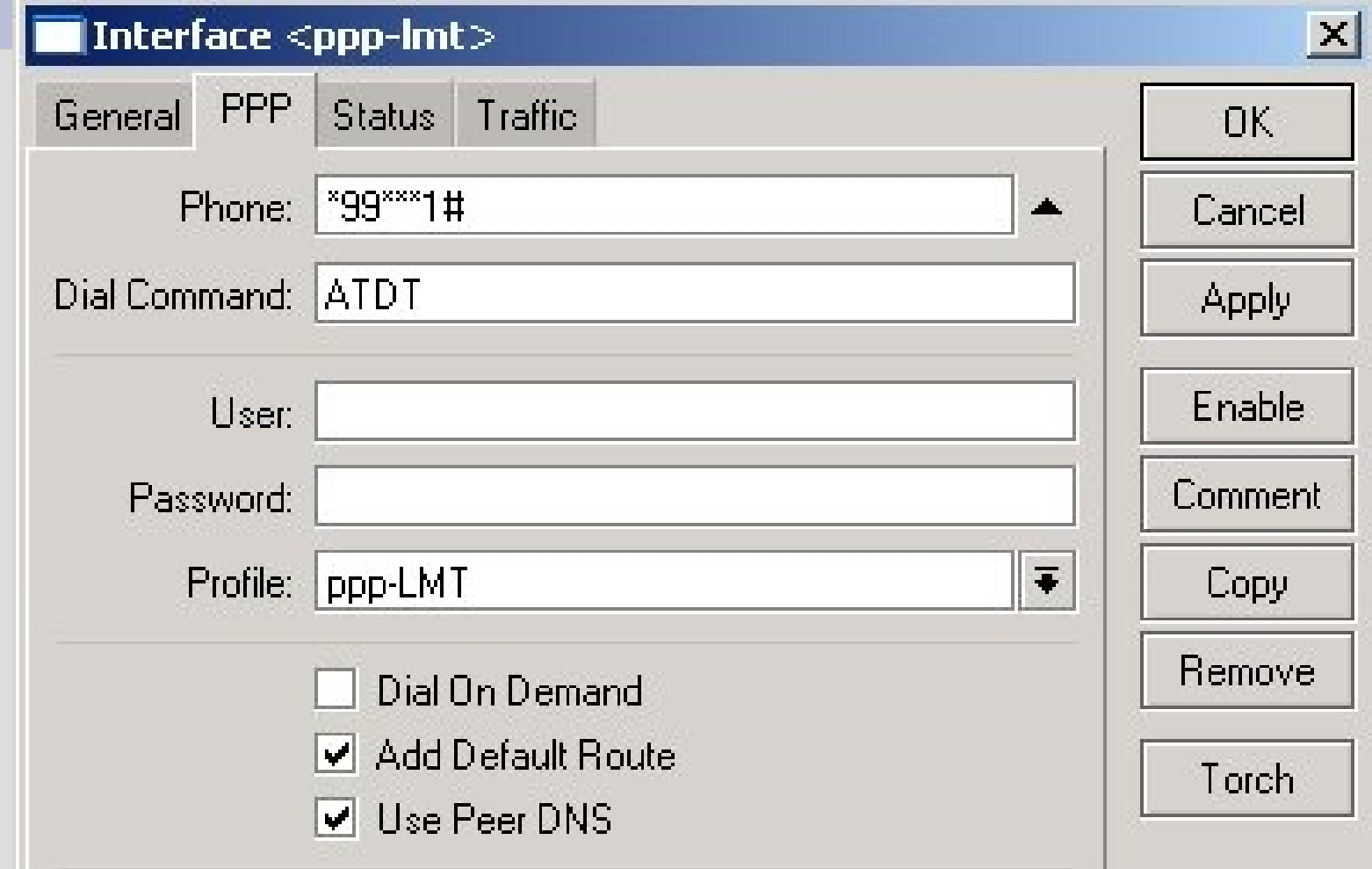

# **Sending SMS from Router**

- Command line example to send an SMS: – /tool sms send usb3 "29111222" message="Help!"
- Additional arguments can be specified:
	- smsc=<number> is number of the SMS service center
	- type=<value> is for adjusting SMS properties. Currently only class 0 SMS messages are supported, thus, type=class-0 by default
- SMS cannot be sent while the port is used by other service (PPP or terminal)

# **Troubleshooting GPRS**

- Can you talk to the modem at all?
	- Use serial terminal on usb port and try to issue some AT commands (AT, ATI, AT+CPIN=?
- Is the SIM card requiring to enter the PIN?
	- Disable PIN request, or,
	- Include it into the modem initialization string
- Consult
	- Any GPRS AT Command Reference
	- MikroTik WIKI

# **Questions and Suggestions**

- Ideas for more applications
- ... • Additional feature suggestions
- ... • Thank you!

– ...

– ...